Cracking Adobe Photoshop is not as straightforward as installing it. First, you must obtain a cracked version of the software from a trusted source. Once you have downloaded the cracked version, you need to disable all security measures, such as antivirus and firewall protection. After this, you must open the crack file and follow the instructions on how to patch the software. Once the patching process is complete, the software is cracked and ready to use. A lot of people tend to forget or lose their login credentials to websites that they frequently use. Even worse, some websites have basic security measures in place that make it easy for hackers to get access to people's personal information. This is why you need to learn how to hack websites with administrators' login details. Use the information in this article to learn how to hack websites with administrators' login details.

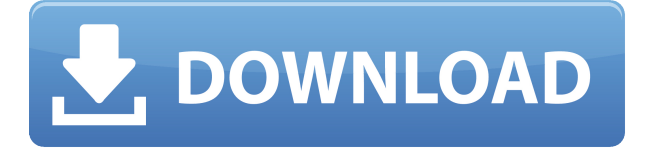

The editing tools that fall under the File menu include basic operations such as Rotate, Stroke, and Crop. You can also fit a photo into a frame on your canvas. And, under the film menu, you'll find a satisfaction-inducing Lens Correction tool. Face-lifted and cat-eared images can be easily fixed using a selection tool. The Adjustment Panel, which is always available, shows you your image's histogram, and you can even sample different color channels to see what they look like. You can then color correct an image by adjusting its color channels and processing them separately. In some ways, the adjustment panel is more useful than the adjustment brush in Photoshop because you can adjust your image without worrying that it will degrade the original image or deal with unnaturally rendered fisheye or vignette effects. The Adjustment layer is the most interesting tool, and what should be called the photo editing layer. It's where you make all the changes, and you can even "copy and paste" layers easily. If you make changes to a layer, you can then make sequential adjustments much like you would with the main photo. If you want to reverse the effects of the previous adjustment, you can undo it and then reverse it again for a different feel. To delete the changes you've made to a layer, you can simply crop it off the canvas. The Merge to HDR feature is great because it quadruples your options for achieving extreme black and white photos. The built-in adjustment tools are very basic, but they can't compare to Photoshop's. The sliders hide in the Adjustment layer, but aren't visible to users because they're stacked away like a sandwich. Creating a good histogram, of course, is very important. There is also a feature to quickly change the order of the histogram's bars, which is great for quickly finding the right exposure settings for a photo.

## **Download Photoshop 2021 (Version 22.4)With Licence Key License Code & Keygen WIN & MAC [32|64bit] {{ Latest }} 2022**

Photoshop is a great and very powerful piece of software. However, it's not for everyone. I'm sure you've heard all the horror stories that Photoshop has stopped editing your Photoshop Elements files. They must have some sort of safety switch that would stop editing the file if it hasn't been touched in a certain amount of time. I think I've found it. It's a file system setting that would autosave any edits to the photo's file before any changes could be made to the file. Photoshop is a very robust piece of software that you can use and it will help you out tremendously. Whether you are a photographer or have any other skill set to add to the software, Adobe Photoshop will suit you well. I first used Photoshop Elements and it was a great editing tool; however, Photoshop is just that – better. It just has more features. You can also use the fluid edge in the finder so you are able to select areas of an image very accurately. You simply scroll through your image viewer, highlighting the area you want to select. Then, press right click on the image and select Fluid edge. Then click the OK button to accept the selection. Once you have found the photo you want to cut out, then you should do yourself a favor and use the Help menu to find out how you can select, crop, rotate and resize areas by pressing the comma key when you are on a photo. This keyboard shortcut is the fastest and easiest way to do it. Once you figure out how to crop, rotate, and resize areas of your image, then you should be a happy camper! If you are editing your images in Photoshop, you'll want to get in the habit of using the History and the Layers area in the Photoshop help menu. This is where you can easily undo and go back to past edits to your image so you don't end up in a sticky situation with your work. e3d0a04c9c

## **Download free Photoshop 2021 (Version 22.4)Crack 64 Bits 2023**

Many Adobe Photoshop alternatives are easily available on the Adobe's official website (Opens in a new window) and most of it has an affordable price. You can also purchase a full version of Photoshop from other software stores. All the features of the Photoshop CS6 will be available in these Adobe Photoshop alternatives. Although these line of Photoshop alternatives is ready to use,but its use is still limited in design and video editing areas. So, quick loading speed and good graphic quality are considered as essential by the graphic designers after purchasing a software. The desktop Photoshop app adds a new one-click tool dubbed "Delete and Fill" to Photoshop. With a single action, users can remove specific items or objects in photos, and then replace them with unique elements, textures, or gradients at a single click. The new tool is designed to help users quickly and easily create a stunning image by combining and modifying different objects and elements in a single step. A new object detector helps users identify unknown elements, making it effortless to replace with anything else. Adobe is bringing new innovation to the table in existing products. Photoshop Story (beta) is Photoshop's first animated story creation tool. With Story, users can layer several photos over each other and easily create a narrative video using simple tools and actions, with no advanced editing required. It is expected to be available for macOS in May. Photoshop is the most preferred software for the users to edit the images. There are lots of Photoshop app for Android, iPhone and iPad, Windows, and Mac operating systems. It is an app used to edit the image file. The features of the app are easy to use and having all the tools that could be in the Photoshop CC version. The features of the app are easy to use in editing the image file.

flying bird brushes for photoshop free download best brushes for photoshop cs6 free download butterfly brushes for photoshop free download beard brushes for photoshop free download rain brushes for photoshop free download free download ray brushes for photoshop light effect brushes for photoshop free download eyebrow brushes for photoshop free download water effect brushes for photoshop free download explosion brushes for photoshop free download

Browse through the user-friendly commands of Photoshop to decide which tool or tools will best meet your needs. You can stop the tutorial and pick up again at any point where you want to learn more about a specific topic. You can access the same tutorial each time, making it the perfect tool to learn new skills, step-by-step! 1. Content Aware Fill

Content Aware fill (EXR) is available in Photoshop CS5 enables you to work with Automatic Fill and create incredible images with just a few clicks. The idea behind this function is that it fills an image automatically by using the existing content as well as the surrounding area, so you can effectively use Photoshop as a smart photo editor that works without having to know where and how to place the tools. You can specify that your content should be filled in areas with similar textures, colors, and brightness, which in turn can result in very natural looking images. Photoshop CS5 offers three brilliant preset modes for Content Aware Fill, and you can easily control its output with the Content Aware Quick Selection. 2. Content Aware Move

Content Aware Move enables you to work seamlessly, faster, and with more ease by filling any part of an area in an image using the surrounding similar content. It also works with vector shapes, layers, and channels. Use Quick Selection and Content Aware Move as a great substitute for the smart bucket fill to create flawless images. Also, you can quickly create more seamless grid based

filling. The Content Aware Move function is available in Content Aware Mask (CS5), Design Match, and Fill Match (CS5).

New 34 new updates and enhancements are introduced with this update including new Filters, 8 new packs of brand new filters for you to explore, a new Layers panel menu, new image adjustment tools, new layers functions, new Hue and Saturation adjusters and much more. You can also explore the new Food Packaging features in Adobe Food Photographer. The new updates for Adobe Lightroom 5.6 include improved search in all lists, including new search options such as searching entire folders and searching by metadata, and many other improvements. It now better allows you to access your photos by date, time, and location. The new update introduced a new "360" rotation option in the 3D transform features. It now supports new key frames, supported more rotation and scale types including 3D cube, sphere, and free camera rotation, and can also send keyframes from the camera panel. It is also better able to support brush reshaping. The new shared open APIs will bring the best of both worlds together in their groundbreaking AI technology, and is a shift from the core Adobe products being based on the application programming interfaces (APIs) provided by Adobe Application Runtime (AIR) for desktop and mobile native applications. The Adobe Creative Cloud subscription delivers the ability to access new products, services, and applications on across all your devices. Whether you are an iPhone or iPad user or using Android, you can now access the same apps and services you know and love. That's an extra saving of \$50 per year for the life of your subscription. Read on to learn how you can get paid content in the Creative Cloud and access the apps and services you know and love on your favorite mobile device.

<https://soundcloud.com/amnathabiemc/vsl-vienna-instruments-prorar> <https://soundcloud.com/ciaprotunlour1972/jite-usb-gamepad-double-shock-2-driver-download> <https://soundcloud.com/waddlensanzei/accurate-accounting-5-keygen-308> <https://soundcloud.com/precbasscalra1978/fluidsim-45-crack> <https://soundcloud.com/ucurtioti1977/download-game-ayodance-offline-3d-full-version> [https://soundcloud.com/bullosketawak/omsi-2-add-on-strassenbahn-nf6d-essen-gelsenkirchen-downlo](https://soundcloud.com/bullosketawak/omsi-2-add-on-strassenbahn-nf6d-essen-gelsenkirchen-download-for-windows) [ad-for-windows](https://soundcloud.com/bullosketawak/omsi-2-add-on-strassenbahn-nf6d-essen-gelsenkirchen-download-for-windows)

A third-party photo editing program will let you modify the color or tone of a specific area or even add effects. You get more bang for your buck here. For instance, you can make things brighter, darken, or change color without changing the overall look of the image. When you work with photos, you need to know your toolkit. For a novice, it can be overwhelming. You may need to use a utility that's not built into Photoshop. There are several good third-party photo editing and RAW conversion software packages available. Everyone loves to make magical things happen. Photoshop helps you take your creativity to a level usually reserved for wizards and magicians. However, having a little knowledge while working with a very powerful tool can go a long way. A little knowledge is all you need … to make you a Photoshop genius! The new CC release of Photoshop has opened some of the Photoshop features. This series of software's four latest versions have added new effects, new tools, and new ways to work with the images. The software includes:

- A new image-based workflows for the editing of the images, animations, and 3D models.
- Three flexible new shortcuts to access and switch between multiple image editing workflows from one application.
- The user interface has been redesigned, and the overall look & feel has been improved.

Get ready for the future with the new Photoshop CC 2017. It has some exciting features and capabilities, such as:

- A new experience for Adobe organizations, residents, and customers.
- A more efficient and interactive user experience for the world's largest professional creative community.
- The ability to get to the features you need while staying engaged with content.
- A redesigned Workspace, which allows you to organize more efficiently.
- A new Collections view that makes it easier to manage, tag, and store your content.
- A new bar adjustment panel that allows you to modify thee parameters of an adjustment at once.
- New content-aware smart adjustments, of which there are 85. Some of the types of adjustments include: playing with brightness, contrast, color, exposure and gamma.

[https://futcoinsshop.ru/adobe-photoshop-2021-version-22-5-download-free-activation-code-last-releas](https://futcoinsshop.ru/adobe-photoshop-2021-version-22-5-download-free-activation-code-last-release-2023/) [e-2023/](https://futcoinsshop.ru/adobe-photoshop-2021-version-22-5-download-free-activation-code-last-release-2023/)

<https://jovenesvip.com/wp-content/uploads/2023/01/felvish.pdf>

<https://chichiama.net/download-free-fonts-for-photoshop-2020-hot/>

[https://www.vndaily1.com/wp-content/uploads/2023/01/Photoshop\\_2022-1.pdf](https://www.vndaily1.com/wp-content/uploads/2023/01/Photoshop_2022-1.pdf)

<https://brandyallen.com/wp-content/uploads/2023/01/whiwynd.pdf>

<http://quitoscana.it/2023/01/02/photoshop-2022-download-product-key-pc-windows-hot-2023/>

<https://lycon.fi/wp-content/uploads/2023/01/snogav.pdf>

<https://yepcul.com/wp-content/uploads/2023/01/vasibri.pdf>

<https://gulfscout.com/wp-content/uploads/2023/01/jaekail.pdf>

[https://quicktoptens.com/wp-content/uploads/2023/01/Photoshop\\_2021\\_Version\\_2251.pdf](https://quicktoptens.com/wp-content/uploads/2023/01/Photoshop_2021_Version_2251.pdf)

[https://xn--80aagyardii6h.xn--p1ai/download-adobe-photoshop-2021-version-22-0-0-with-keygen-32-6](https://xn--80aagyardii6h.xn--p1ai/download-adobe-photoshop-2021-version-22-0-0-with-keygen-32-64bit-2022-129306/) [4bit-2022-129306/](https://xn--80aagyardii6h.xn--p1ai/download-adobe-photoshop-2021-version-22-0-0-with-keygen-32-64bit-2022-129306/)

[http://www.4aquan.com/wp-content/uploads/2023/01/Grass-Photoshop-Brushes-Free-Download-VERI](http://www.4aquan.com/wp-content/uploads/2023/01/Grass-Photoshop-Brushes-Free-Download-VERIFIED.pdf) [FIED.pdf](http://www.4aquan.com/wp-content/uploads/2023/01/Grass-Photoshop-Brushes-Free-Download-VERIFIED.pdf)

<https://www.sendawin.com/wp-content/uploads/2023/01/elkjana.pdf>

[https://www.goldwimpern.de/wp-content/uploads/2023/01/Download-Cs6-Photoshop-Free-BETTER.p](https://www.goldwimpern.de/wp-content/uploads/2023/01/Download-Cs6-Photoshop-Free-BETTER.pdf) [df](https://www.goldwimpern.de/wp-content/uploads/2023/01/Download-Cs6-Photoshop-Free-BETTER.pdf)

[https://porizko.de/download-free-adobe-photoshop-cc-2015-version-18-registration-code-3264bit-new](https://porizko.de/download-free-adobe-photoshop-cc-2015-version-18-registration-code-3264bit-new-2023/) [-2023/](https://porizko.de/download-free-adobe-photoshop-cc-2015-version-18-registration-code-3264bit-new-2023/)

<https://www.scoutgambia.org/photoshop-software-gratis-download-free/> <http://orakprecast.net/55304.html>

<https://www.textaura.com/wp-content/uploads/2023/01/jilywake.pdf>

[https://ricamente.net/download-adobe-photoshop-2021-version-22-2-with-product-key-windows-10-11](https://ricamente.net/download-adobe-photoshop-2021-version-22-2-with-product-key-windows-10-11-2023/) [-2023/](https://ricamente.net/download-adobe-photoshop-2021-version-22-2-with-product-key-windows-10-11-2023/)

<https://shi-id.com/adobe-photoshop-2021-version-22-3-1-download-free-keygen-full-version-2022/>

[https://goodfood-project.org/wp-content/uploads/2023/01/Download\\_Free\\_Mockup\\_For\\_Photoshop\\_U](https://goodfood-project.org/wp-content/uploads/2023/01/Download_Free_Mockup_For_Photoshop_UPDATED.pdf) [PDATED.pdf](https://goodfood-project.org/wp-content/uploads/2023/01/Download_Free_Mockup_For_Photoshop_UPDATED.pdf)

[https://fivelampsarts.ie/photoshop-cc-download-free-serial-number-full-torrent-pc-windows-x32-64-20](https://fivelampsarts.ie/photoshop-cc-download-free-serial-number-full-torrent-pc-windows-x32-64-2023/) [23/](https://fivelampsarts.ie/photoshop-cc-download-free-serial-number-full-torrent-pc-windows-x32-64-2023/)

[https://justcustomprinting.com/wp-content/uploads/2023/01/Photoshop-CC-2019-Download-Full-Versi](https://justcustomprinting.com/wp-content/uploads/2023/01/Photoshop-CC-2019-Download-Full-Version-WinMac-3264bit-2023.pdf) [on-WinMac-3264bit-2023.pdf](https://justcustomprinting.com/wp-content/uploads/2023/01/Photoshop-CC-2019-Download-Full-Version-WinMac-3264bit-2023.pdf)

<http://rootwordsmusic.com/2023/01/02/video-photoshop-software-download-repack/>

<https://deepmagicsoftware.com/wp-content/uploads/2023/01/wakval.pdf>

[https://ufostorekh.com/wp-content/uploads/2023/01/Adobe-Photoshop-2021-Version-2200-Download](https://ufostorekh.com/wp-content/uploads/2023/01/Adobe-Photoshop-2021-Version-2200-Download-free-Full-Product-Key-Product-Key-For-PC-X64-2.pdf)[free-Full-Product-Key-Product-Key-For-PC-X64-2.pdf](https://ufostorekh.com/wp-content/uploads/2023/01/Adobe-Photoshop-2021-Version-2200-Download-free-Full-Product-Key-Product-Key-For-PC-X64-2.pdf)

<https://blu-realestate.com/?p=198682>

[http://www.jbdsnet.com/adobe-photoshop-express-download-free-with-full-keygen-hack-latest-update](http://www.jbdsnet.com/adobe-photoshop-express-download-free-with-full-keygen-hack-latest-update-2023/) [-2023/](http://www.jbdsnet.com/adobe-photoshop-express-download-free-with-full-keygen-hack-latest-update-2023/)

[http://quitoscana.it/2023/01/02/photoshop-2021-version-22-5-activation-license-code-keygen-x64-202](http://quitoscana.it/2023/01/02/photoshop-2021-version-22-5-activation-license-code-keygen-x64-2022/) [2/](http://quitoscana.it/2023/01/02/photoshop-2021-version-22-5-activation-license-code-keygen-x64-2022/)

[https://cambodiaonlinemarket.com/adobe-photoshop-2021-version-22-1-0-download-with-licence-key](https://cambodiaonlinemarket.com/adobe-photoshop-2021-version-22-1-0-download-with-licence-key-latest-update-2022/)[latest-update-2022/](https://cambodiaonlinemarket.com/adobe-photoshop-2021-version-22-1-0-download-with-licence-key-latest-update-2022/)

<https://www.ronenbekerman.com/wp-content/uploads/2023/01/greeneel.pdf> <http://www.rathisteelindustries.com/adobe-photoshop-7-0-1-free-download-filehippo-patched/> [https://worldmediatravel.com/wp-content/uploads/2023/01/Photoshop\\_2022\\_Version\\_2341.pdf](https://worldmediatravel.com/wp-content/uploads/2023/01/Photoshop_2022_Version_2341.pdf) <https://lebanesebusinessdirectory.com/wp-content/uploads/2023/01/daigear.pdf> <https://www.sozpaed.work/wp-content/uploads/2023/01/harvane.pdf> <https://wpdesigns.live/wp-content/uploads/2023/01/willaur.pdf> [https://purosautosdallas.com/wp-content/uploads/2023/01/Adobe-Photoshop-2022-Download-free-Wit](https://purosautosdallas.com/wp-content/uploads/2023/01/Adobe-Photoshop-2022-Download-free-With-Full-Keygen-Activation-Code-x3264-lAtest-releas.pdf) [h-Full-Keygen-Activation-Code-x3264-lAtest-releas.pdf](https://purosautosdallas.com/wp-content/uploads/2023/01/Adobe-Photoshop-2022-Download-free-With-Full-Keygen-Activation-Code-x3264-lAtest-releas.pdf) <https://kundeerfaringer.no/photoshop-ink-pen-brushes-free-download-free/> [https://www.encremadas.com/wp-content/uploads/2023/01/Photoshop\\_2021\\_Version\\_2210.pdf](https://www.encremadas.com/wp-content/uploads/2023/01/Photoshop_2021_Version_2210.pdf) <https://sumsoftime.com/wp-content/uploads/2023/01/janelek.pdf>

The Photoshop Creative Cloud app is the perfect way to work on creative projects. Use the web app to view your files and assets from anywhere whether you're at home or travelling – even on your iPhone. Adobe Photoshop Creative Cloud saves your changed files and lets you upload your latest projects directly into the app. If you want the best available quality, then decide on the original file resolution, but don't need the extra processing power to do it yourself, Lightroom, our collaborative team-based software, can act as a processor. Lightroom pre-sets images, photographs, and video footage. This means you don't have to fiddle with the settings in your image editing software, and you can quickly compare and organize thousands of images to find the right ones. You can also group your images into bins to make it easier to find them later, and manage both memories and places as you walk around the world, seen in the iPhone app Once Burned, which enriches and animates these memories as you capture them. Lightroom is also the perfect tool for the photo enthusiast as it offers smart tools that help you to edit your photos and make them look great. You can use tools to adjust the white balance and dynamic range in your photographs, as well as instantly remove redeye and other eye problems. The photo editor's collection of color tools lets you perform precise color adjustments on both the light and dark sides of your images. You can also adjust and save reference images to work on your images with – a great feature for those who create work for print. And for even better color adjustments, you can download an Expression Blend plugin.